# **RDKB\_2023q4\_kirkstone**

This is the summary page that describes the first CMF kirkstone quarterly release **rdkb-2023q4-kirkstone** based on the branch rdk-next and kirkstone oe layers. Below are links to the relevant documents.

- RPI profile has enabled DISTRO OneWifi.
- For RPI 4 Extender see [RPI4 Extender reference implementation](https://wiki.rdkcentral.com/display/RDK/RPI4+Extender+-+reference+implementation)

Note: The latest rdkb quarterly release addresses licensing issues so users are advised to move to the latest iteration.

- [rdkb-2023q4-kirkstone RaspberryPi 4 Test Report](https://code.rdkcentral.com/r/plugins/gitiles/docs/+/refs/heads/rdkb-2023q4-kirkstone/releases/rdkb-2023q4-kirkstone/rpi.rst) (Gerrit)
- [RDK-B 2023Q4 Kirkstone TDK Test Reports M119](https://wiki.rdkcentral.com/display/TDK/TDK-B+Test+Reports+-+M119)
- [RDKB Automatics Test Reports 2023Q4 Kirkstone](https://wiki.rdkcentral.com/display/ASP/RDKB+-+Test+Reports+2023Q4+Kirkstone+build)
- [RDKB-2023q4-kirkstone RPi 4 32bit Broadband License Manifest Report](https://wiki.rdkcentral.com/display/CMF/RDKB-2023q4-kirkstone+RPi+4+32bit+Broadband+License+Manifest+Report)
- [RDKB-2023q4-kirkstone RPi 4 64bit Broadband License Manifest Report](https://wiki.rdkcentral.com/display/CMF/RDKB-2023q4-kirkstone+RPi+4+64bit+Broadband+License+Manifest+Report)

For the Gerrit links, you need to log in before you will be able to see the contents.

- Baseline
- Highlights
- Getting the code
- Building the code
	- <sup>o</sup> Building for RaspberryPi 4B 32 Bit
	- Building for RaspberryPi 4B 64 Bit
- Documentation
- $\bullet$ Testing
	- <sup>o</sup> Sanity Testing
	- <sup>o</sup> TDK Testing
- **Issues** 
	- Defects Resolved Since Last Release
	- o New Defects Since Last Release
	- <sup>o</sup> Open Defects

### **Baseline**

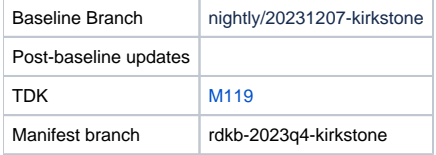

### **Highlights**

**As this is the first kirkstone release no changelog or highlights are provided, please see [RDKB\\_2023q4\\_dunfell](https://wiki.rdkcentral.com/display/CMF/RDKB_2023q4_dunfell) release page for a list of RDK-B changes since the 2023Q3 release.**

### **Getting the code**

Note:

- The manifests repository is only available to RDK licensees.
- Opensource versions of the RDKB manifests are available from the [rdkcmf/manifests repository](https://code.rdkcentral.com/r/plugins/gitiles/rdkcmf/manifests/+/refs/heads/rdkb-2023q4-kirkstone) rdkb-2023q4-kirkstone branch

```
 mkdir <workspace dir> 
cd <workspace dir>
repo init -u https://code.rdkcentral.com/r/rdkcmf/manifests -m rdkb-extsrc.xml -b rdkb-2023q4-kirkstone 
repo sync --no-clone-bundle --no-tags
```
• The -m <manifest.xml> in the sequence above is important. If this is not specified, you will get an RDK-V tree by default. For RPI builds use manifest: rdkb.xml

```
 repo init -u https://code.rdkcentral.com/r/rdkcmf/manifests -m rdkb-extsrc.xml -b rdkb-
2023q4-kirkstone
```
- The -b rdkb-2023q4-kirkstone in the build sequence above specifies the branch to use.
- If you omit the -b rdkb-2023q4-kirkstone entirely, you will get the HEAD of each component

### **Building the code**

#### **Building for RaspberryPi 4B 32 Bit**

```
 mkdir <workspace dir> 
cd <workspace dir>
repo init -u https://code.rdkcentral.com/r/rdkcmf/manifests -m rdkb-extsrc.xml -b rdkb-2023q4-kirkstone 
repo sync --no-clone-bundle --no-tags 
MACHINE=raspberrypi4-rdk-broadband source meta-cmf-raspberrypi/setup-environment
bitbake rdk-generic-broadband-image
# To build TDK image
bitbake rdk-generic-broadband-tdk-image
```
Note. The kernel Image and root filesystem will be created under the ./tmp/deploy/images/raspberrypi4-rdk-broadband folder

#### **Building for RaspberryPi 4B 64 Bit**

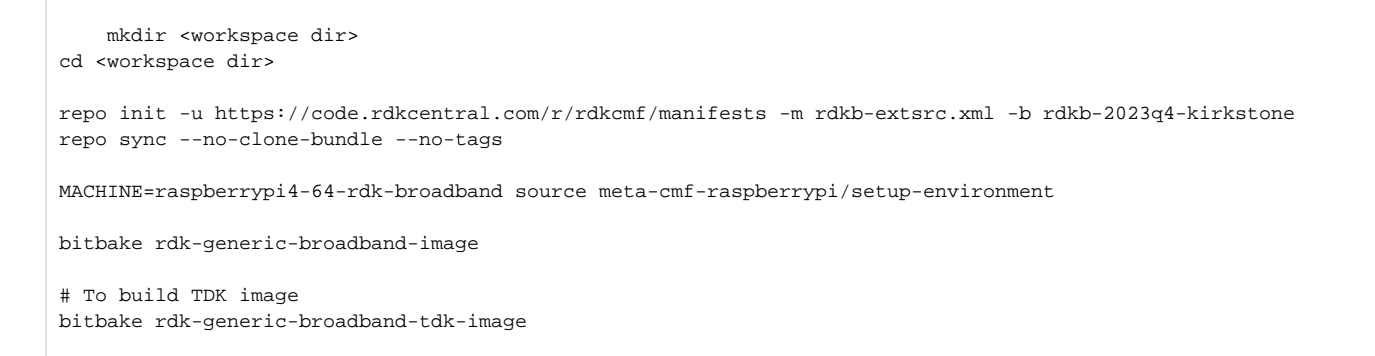

Note. The kernel Image and root filesystem will be created under the ./tmp/deploy/images/raspberrypi4-64-rdk-broadband folder

#### **Documentation**

Documentation on the RDK-B reference platforms including host requirement setup and flashing instructions are available from the following links:

[RDK Reference Platforms](https://wiki.rdkcentral.com/display/RDK/RDK+Reference+Platform) [RDK-B \(RaspberryPi\)](https://wiki.rdkcentral.com/pages/viewpage.action?pageId=49646126) [RDK-B R-Pi Yocto 3.1 - Dunfell](https://wiki.rdkcentral.com/display/RDK/RDK-B+R-Pi+Yocto+3.1+-+Dunfell) [RDK-B \(Raspberry Pi\) Build and Setup Manual - Router Profile](https://wiki.rdkcentral.com/display/RDK/RDK-B+%28Raspberry+Pi%29+Build+and+Setup+Manual+-+Router+Profile) [RDK-B Turris](https://wiki.rdkcentral.com/display/RDK/RDK-B+Turris) [Kirkstone \(Yocto 4.0\) Migration - RDK-B](https://wiki.rdkcentral.com/display/RDK/Kirkstone+%28Yocto+4.0%29+Migration+-+RDK-B)

#### [RPI4 Extender - reference implementation](https://wiki.rdkcentral.com/display/RDK/RPI4+Extender+-+reference+implementation)

For all other RDK documentation please refer to the RDK wiki at <https://wiki.rdkcentral.com/>

## **Testing**

### **Sanity Testing**

RPI Sanity tests include:

- Services checks (wifiagent, hostapd, ccsp processes)
- Network (WAN) connectivity
- LAN client
- Wifi 2.4Ghz and 5Ghz hotspot testing.
- Login, menu navigation, parameter modification, e.g. Wifi SSID/password change and re-connection, changing admin password.

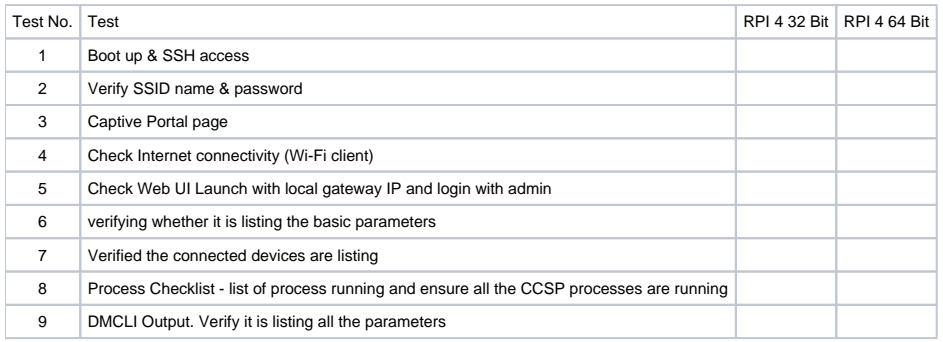

See [blocked URL](https://jira.rdkcentral.com/jira/secure/viewavatar?size=xsmall&avatarId=13113&avatarType=issuetype)REFPLTB-2832 - Sanity validation for 2023-Q4 release builds **RESOLVED** for full list of sanity tests performed

#### **TDK & Automatics Testing**

- TDK component and E2E tests were run against the release
- TDK Manager used is [TDK-B Release M119](https://wiki.rdkcentral.com/display/TDK/TDK-B+Release+M119)
- [RDK-B 2023Q4 Kirkstone TDK Test Reports M119](https://wiki.rdkcentral.com/display/TDK/TDK-B+Test+Reports+-+M119)
- [RDKB Automatics Test Reports 2023Q4 Kirkstone](https://wiki.rdkcentral.com/display/ASP/RDKB+-+Test+Reports+2023Q4+Kirkstone+build)